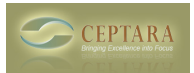

## **Emails not being moved from Inbox after processing & Question re Folders**

 Sun, 06/12/2011 - 11:24 — Elektra Hi

I've watched the video tutorials and read the PDF Guide.

First:

After emails to an Outlook appointment, the original emails remain in the inbox, despite setting up the Options to Move Emails on all Events. What am i doing wrong?

Second:

I am confused about the Folders. I have both Desktop and Outlook folders set up that correspond to many projects. Should I use both? is there a preference for one or the other?

Thanks in advance for your reply

Tess

[‹ Unable to install](http://ceptara.com/node/539) [1] [Help - can't install "Specified cast is not valid" ›](http://ceptara.com/node/537) [2]

• [Organizer Forum](http://ceptara.com/forum/2) [3]

## **Source URL:** <http://ceptara.com/node/536>

**Links:**

[1] http://ceptara.com/node/539

[2] http://ceptara.com/node/537

[3] http://ceptara.com/forum/2